# **Evaluación del Área de Solapamiento en Redes Wi-Fi EmpleandoModelos de Propagación para Interiores y RealizandoMediciones en el Sitio (Site Survey)**

**Tipantuña C. \*; Kallas K. \*; Meo M.\*; Ajmone M.\* , \*\***

*\*Politecnico di Torino, Departamento de Electrónica y Telecomunicaciones, Grupo de Redes de Telecomunicaciones, Turín, Italiae-mail: s196769@studenti.polito.it, ctipantunia@hotmail.com; s197689@studenti.polito.it, k\_kallas@hotmail.com; {michela.meo; ajmone}@polito.it \*\*Instituto IMDEA Networks, Leganes, Madrid, Españamarco.ajmone@imdea.org*

**Resumen:***En el presente trabajo se realiza un breve estudio de los diferentes modelos de propagación para interiores, se han considerado tres diferentes modelos de propagación,además se describe la realización de mediciones en el sitio (site survey). Tanto la simulación de los modelos, comola representación gráfica de las mediciones en el sitio,han sido realizadas respecto al área cubierta por los access points en la biblioteca y aulas del campus principal de Politecnico di Torino.Con la información de la cobertura de los diferentes access points se procede a determinar y evaluar el área cubierta por más de un access points simultáneamente, es decir, el área de solapamiento; posteriormente es posible utilizar esta información para activar recursos a demanda y de esta manera obtener redes eficientes energéticamente. Finalmente cabe mencionar que el presente trabajoha sido parte de un proyecto de diseño de redes enegéticamente eficientes llevado a cabo por el Grupo de Redes de Telecomunicaciones del Politecnico di Torino.*

**Palabras clave**:*Modelos Propagación para Interiores, Redes Eficientes Energéticamente,Redes Wi-Fi, Solapamiento.*

**Abstract:***In this paper a brief study of the different indoor propagation models is performed, it is considered three different propagation models, also it is described a site survey procedure. Both the simulation of the models and the graphical representation of the measurements, have been made regarding to the area covered by the access points in the library and classrooms at the main campus ofPolitecnico di Torino. With the coverage information from the different access points it is proceeds to identify and assess the area covered by more than one access points simultaneously i.e. the overlapping area, later on with the use of this information is possible to activate resources on demand and in and thus obtain energy- efficient networks. Finally it is convenient mention that the present research is part of a project of energy-efficient networks design carried out by the Telecommunication Networks Group of Politecnico di Torino.*

**Keywords**:*Energy-efficient Networks, Indoor Propagation Models, Overlapping, Wi-Fi Networks.*

# 1. INTRODUCCIÓN

En la actualidad existen muchas investigaciones relacionadas con el ahorro y la reducción del consumo de energía; por supuesto, redes de telecomunicaciones eficientes han sido y son hoy en día uno de los temas más interesantes de investigación, se han desarrollado muchas técnicas y modelos de los más básicos hasta los más complejos. Respecto a las redes WLAN uno de los enfoques más simples se basa en la activación de los recursos de red a demanda, evitando tener dispositivos siempre energizados y solo activar los mismos en horas de pico.

La investigación actual consiste en un estudio de varios modelos de propagación y la simulación de los mismos, con el objetivo de evaluar el área de cobertura y el área de superposición,es decir, el área común cubierta por más de un punto de acceso de forma simultánea. Posteriormente, con la aplicación de modelos apropiados, por ejemplo, los modelos de colas, modelos de redes de colas y en general

Artículo recibido el 13 de enero de 2014; revisado el 29 de agosto de 2014. La presente investigación es parte de un proyecto de diseño de redes energéticamente eficientes, llevado a cabo por el Grupo de Redes de Telecomunicaciones del Politecnico di Torino.

modelosbasados en cadenas de Markov, tener la posibilidad decontrolar, activar, desactivar o reducir el nivel de potencia emitida por los puntos de acceso para lograr el ahorro de energía.

En los próximos puntos se discutirán temas relacionados con los modelos de propagación, zona de cobertura Wi-Fi y el porcentaje de solapamiento, la implementación de modelos para la activación / desactivación de los puntos de acceso de redes WLAN no será cubierta por el momento.

# 2. UBICACIÓN SELECCIONADA Y CARACTERÍSTICAS GENERALES

Para la simulación de los modelos y la realización de las mediciones en el sitio,la ubicación seleccionada para el estudio fue el edificio de la biblioteca del Politecnico di Torino y en específico el área de la sala principal de lectura, debido a que es el área más concurrida por estudiantes y profesores;el edificio de la biblioteca consta de varias salas de lectura y aulas de clase las mismas que de forma general poseen la misma infraestructura física por ello el análisis de la sala principal de lectura es aplicable a todo el resto del edificio.

Como punto de partida a fin de conocer las dimensiones del área de análisis, tener una idea de la propagación, conocer la distribución geográfica y las características de los puntos de acceso, se ha utilizado el Sistema de Control Inalámbrico (WCS por sus siglas en inglés) el mismo que es empleado para administrar la red inalámbrica en todo el campus, obteniéndose así el gráfico de la Figura 1, la Tabla 1 y la Tabla 2. Además se puede mencionar que tanto el sistema como todos los puntos de acceso enel campus son marca  $CISCO^{TM}$ .

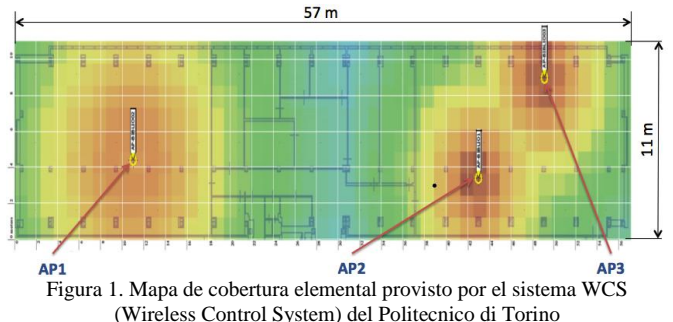

La ubicación de los diferentes access points se detalla en la Tabla 1.

Tabla 1. Ubicación de los diferentes access points

| <b>Access Point</b> | Posicióneje $X(m)$ | Posicióneje Y (m) |
|---------------------|--------------------|-------------------|
| AP1(AP-BIBLIO02)    | 9.5                | 9.5               |
| AP2 (AP-BIBLIO1)    | 43.5               |                   |
| AP3 (AP-BIBLIO03)   | 46                 | 9.5               |

Respecto a los modelos y niveles de potencia en la Tabla 2, se presenta la información de cada uno de los access points.

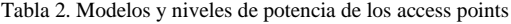

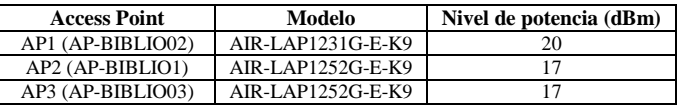

Tanto la información de la Figura 1, de la Tabla 1 y de la Tabla 2 resultan indispensables al realizar la simulación de los diferentes modelos de propagación los mismos que serán discutidos a detalle en el siguiente punto.

# 3. MODELOS DE PROPAGACIÓN PARA INTERIORES

Existen muchos modelos de propagación para interiores, entre ellos hay modelos empíricos y teóricos, los primeros menos complejos que los segundos. Aunque los modelos teóricos manejan bases de datos, transformadas de Fourier, toman en cuenta variables medioambientales, principios físicos yen general son modelos de gran precisión son modelos muy complejos, por ello los modelosmás utilizados son los modelos empíricos los cuales son objeto de la presente investigación.

Los modelos empíricos están basados en la extrapolación estadística de los resultados de las mediciones realizadas en el campo. Las influencias ambientales se tienen en cuenta implícitamente como un todo, sin tomar en cuenta cada fenómeno de manera aislada, siendo ésta la principal ventaja de estos modelos. Por el contrario, su precisión depende no sólo de la precisión de las mediciones, también depende del entorno en el que se llevaron a cabo las mismas. La eficiencia de estos modelos es generalmente satisfactoria computacionalmente.

Entre los modelos más conocidos, se tienen los siguientes:

- Modelo de EspacioLibre
- Modelo de Pérdida de Trayecto Log-Distancia
- Modelo de Pérdida de Trayecto Log-Normal
- Modelo de Pérdida Basado en COST 231
- Modelo ITU-R
- Modelo de Atenuación Lineal
- Modelo de PendienteÚnica
- Modelo de DoblePendiente
- **ModeloMultipared**
- Modelo de Keenan Motley

De los modelos mencionados anteriormente, para el análisis y evaluación del área de solapamiento, se han seleccionado tres de ellos, los cuales son: Modelo de Propagación de Espacio Libre, Modelo de Propagación de Pendiente Única y Modelo de Propagación Multipared;debido a que las diferentes características de estos modelos permiten a su vez describir y caracterizar el resto [2].

Los modelos de propagación seleccionados son bastante conocidos, la información que se encuentra disponible en la literatura es extensa y en muchas investigaciones estos modelos son considerados como el punto del partida para el

análisis de la coberturay el estudio de la propagación en interiores como se puede encontrar en [2], [3] y [4].

La información de los modelos seleccionadosserá utilizada para simular la propagación, la cobertura y el área de superposición o solapamiento, como se muestra en las siguientes secciones.

## *3.1 Modelo de Propagación de Espacio Libre [2]*

El modelo de Propagación de Espacio Libre es el modelo más fundamental e idealista de pérdida en el trayecto. Este modelo es muy preciso casi exclusivamente para propagación con línea de vista (LOS - Line of sight). La expresión para la pérdida en el trayecto para este modelo es la que sigue

$$
PL_{FS} = 32,45 + 20\log_{10} f(MHz) + 20\log_{10} dp + 10n\log_{10} d(1)
$$

Dónde:

#### $f = 2.4$  GHZ

dp = 1m, es la distancia de referencia en los esquemas de propagación en interiores

n = 2 es el exponente de pérdida en el trayecto para el Modelo de Espacio Libre

Además para el cálculo de la potencia recibida es necesario tomar en cuenta el presupuesto del enlace, expresado como

$$
Pr = Pt + Gt + Gr - PL
$$
 (2)

Dónde:

- Pr = potencia recibida
- Pt = potencia transmitida
- $Gt =$  ganancia de la antena del transmisor
- Gr = ganancia de la antena del receptor

PL = Pérdida en el trayecto

Para la simulación de los diferentes modelos se ha considerado antenas con una ganancia igual a  $1(Gt = Gr = 1)$ , la potencia transmitida se ha tomado de las características de la Tabla 2.

Con la información del modelo y de los puntos anteriores, utilizando MATLABTM se ha procedido a realizar la simulación de la propagación y la obtención de las zonas de cobertura.

En la Figura 2 se representa la atenuación de la señal como una función de la distancia, recordando que interactúantres puntos de acceso yuno de ellos (AP1) tiene un nivel de potencia mayor que los otros dos.

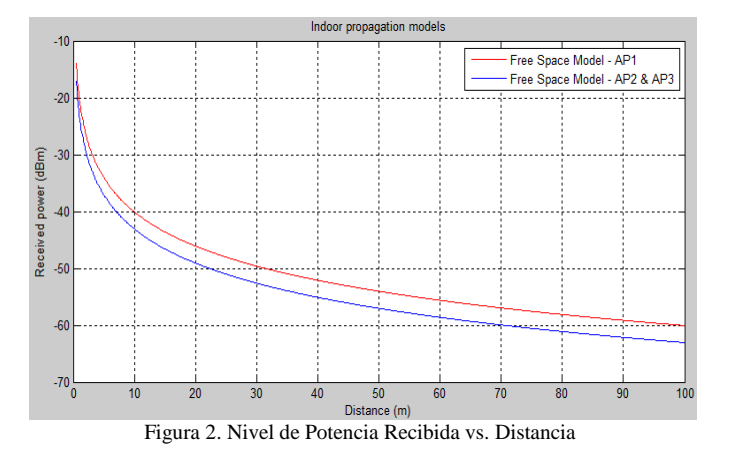

En tanto en la Figura 3 se muestra la cobertura de los access points para este modelo.

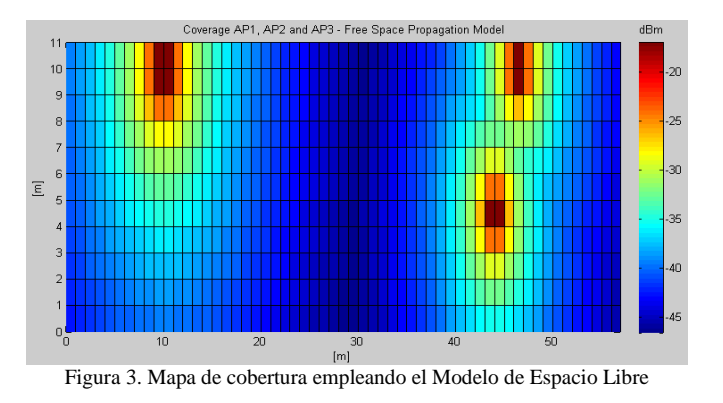

#### *3.2 Modelo de Propagación de Pendiente Única [3]*

Un valor más realista del exponente de pérdida en el trayectopuede ser proporcionado por el Modelo de Pendiente Única el cual es una modificación del Modelo de Espacio Libre. El Modelo de Pendiente Única asume una dependencia lineal entre la pérdida en el trayecto (dB) y el logaritmo de la distancia *d* entre el transmisor y el receptor es decir

$$
PL_{0S} = 32,45 + 20 \log_{10} f(MHz) + 20 \log_{10} dp + 10n1 \log_{10} d(3)
$$

La expresión (3) en sí es tan similar como la expresión para el Modelo de Espacio Libre, pero en este caso el índice de decaimiento es n1 = 3,5 valor considerado generalmente en un ambiente de edificio de aulas y oficinas. El modelo es simple de utilizar, pero no tiene en cuenta de manera adecuada las características de propagación del entorno.

La atenuación de la señal como una función de la distancia para este modelo se presenta en la Figura 4, en este caso al igual que en el modelo anterior se observa dos curvas las mismas que representan los dos tipos de access points existentes.

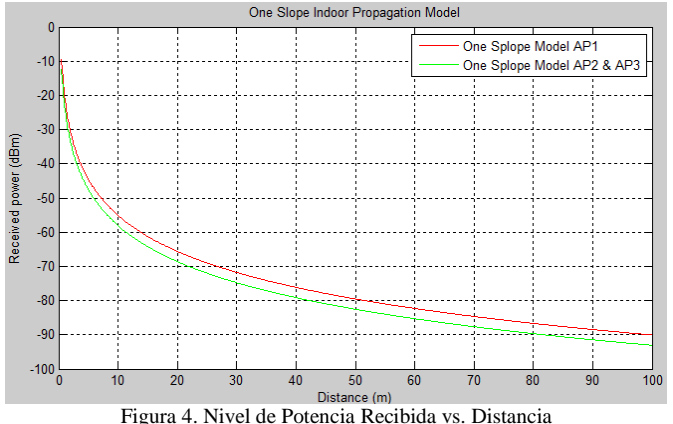

En la Figura 5 se muestra el mapa de cobertura correspondiente al Modelo de Pendiente Única.

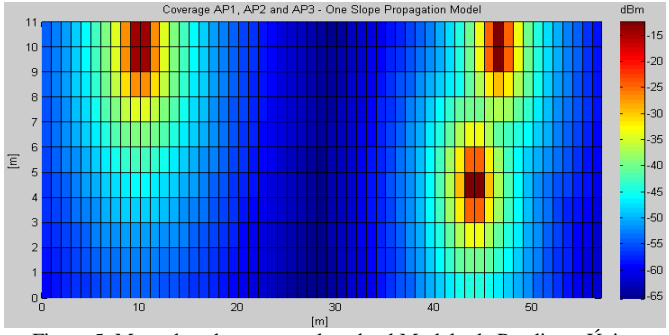

Figura 5. Mapa de cobertura empleando el Modelo de Pendiente Única

#### *3.3 Modelo de Propagación Multipared [2],[4]*

Una generalización adicional del Modelo de Pendiente Única consiste en la adición de un término de atenuación debido a las pérdidas introducidas por las paredes y en algunos casos también debido a los pisos penetrados durante el trayecto directo de la señal entre el transmisor y el receptor; en general la atenuación debida a las paredes pueden contribuir significativamente a la atenuación global.

El Modelo de PropagaciónMultipared es un modelo de pérdida en el trayectoempírica para entornos de propagación en interiores cuya fórmula matemática se proporciona a través de

$$
PL_{MW} = PL_{FS} + \sum Kwi Lwi(4)
$$

Dónde:

 $PL<sub>FS</sub>$  = Pérdida en el trayecto en el espacio libre Kwi = número de paredes entre el transmisor y el receptor Lwi (dB) = factor de atenuación para el tipo i de pared

Una variante del Modelo de Propagación Multipared es el Modelo Multi-piso-pared que incluye no sólo la atenuación producida por la pared sino que también se toma en cuenta la atenuación de los otros pisos. Para la investigación actual el Modelo de Propagación Multipared funciona y se adapta muy bien a las características con las que estamos tratando, todos los access points analizados están en la misma planta, y en base a mediciones realizadasla señales provenientes de otros pisos son despreciables (-90 dBm), por esta razón no se incluye el término atenuación debida a la propagación entre los diferentes pisos. En la Tabla 3 se muestran los diferentes valores de atenuación de acuerdo con el tipo y material de las paredes.

Tabla 3. Valores medios de los factores de pérdida por categoría [5]

| Descripción                            | Factor (dB) |
|----------------------------------------|-------------|
| Suelos (estructura típica)             | 18,3        |
| - Azulejos                             |             |
| - Concreto                             |             |
| - Grosor Típico <30 cm                 |             |
| Paredes internas delgadas              | 3.4         |
| - Yeso                                 |             |
| - Paredes con muchos huecos (ventanas) |             |
| Paredes internas                       | 6.9         |
| - Hormigón, ladrillos                  |             |
| - Con número mínimo de agujeros        |             |

En variada literatura, como por ejemplo en la Tabla 3, la atenuación producida por las paredes (paredes finas, paredes internas: yeso o paredes con muchos huecos) tiene un factor de 3,4 dB, de modo que, Lwi  $= 3,4$  dB de acuerdo con las propiedades y características de la biblioteca.

Debido a que este modelo tiene en cuenta el número y tipo de las paredes, resulta necesario calcular la distancia de los puntos de acceso a las diferentes paredes, el cálculo de las distancias se ha hecho considerando la trayectoria más larga de la señal del punto de acceso a las paredes, con esta consideración, se ha tomado en cuenta una interacción con 6 diferentes paredes. Las trayectorias más largas para cada access point son mostradas en la Figura 6, y las distancias se calculan con la información obtenida a partir de la Figura 1, la Tabla 1 y empleando geometría básica. Las distancias de cada punto de acceso a las paredes se muestran en laTabla 4.

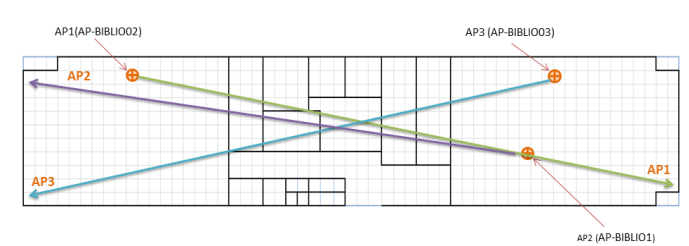

Figura 6. Estimación de distancias para cada access point

Tabla 4. Distancias de los access points a las paredes

| Pared         | <b>Distanciadesde</b><br>AP1(m) | <b>Distanciadesde</b><br>AP2(m) | <b>Distanciadesde</b><br>AP3(m) |
|---------------|---------------------------------|---------------------------------|---------------------------------|
|               | 8.73                            | 6.02                            | 9.22                            |
| $\mathcal{D}$ | 12.26                           | 9.06                            | 12.26                           |
| 3             | 16.87                           | 12.09                           | 15.29                           |
|               | 21.97                           | 17.12                           | 20.40                           |
|               | 25                              | 21.65                           | 25                              |
|               | 28.04                           | 25.18                           | 28.54                           |

Con la información mencionada anteriormente y la información del modelo de propagación, la atenuación en función de la distancia se representa gráficamente en la Figura 7; obviamente se aprecia tres gráficos diferentes, porque la distancia de cada punto de acceso a las paredes (6 paredes) no es el misma para todos cada access points.

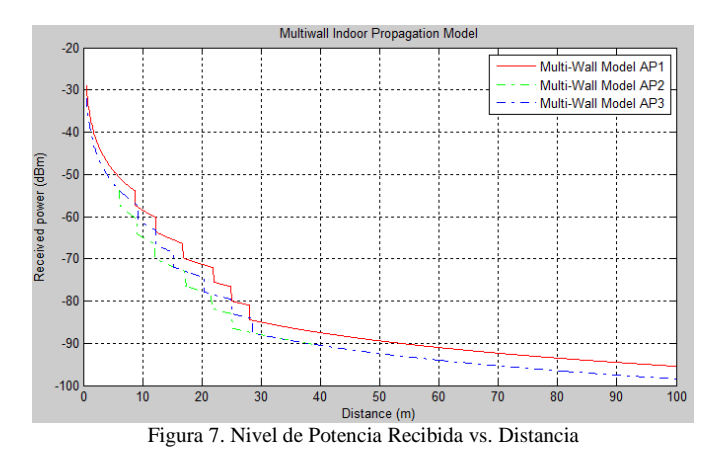

El mapa de cobertura para el Modelo de Propagación Multipared es mostrado en la Figura 8 y a simple vista se puede observar que este modelo da una representación más realista de la propagación de la señal.

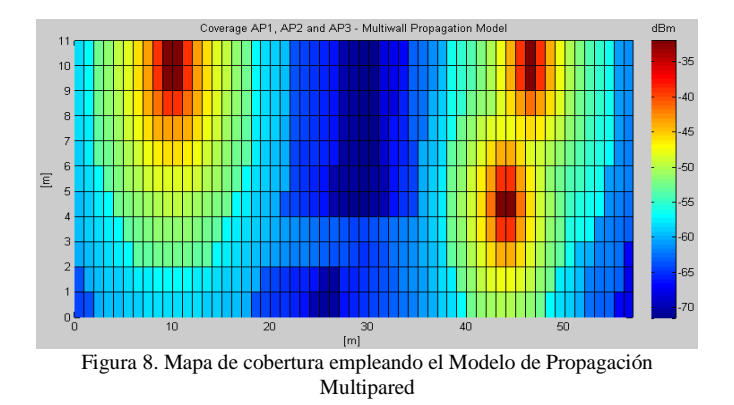

# 4. REALIZACIÓN DE LAS MEDICIONES EN EL SITIO (SITE SURVEY)

En los puntos anteriores en base a la información de los modelos y de las características del sitio se ha procedido a simular y representar gráficamente tanto la propagación como la cobertura de los diferentes access points, pero para verificar y comprobar la validez de uno u otro modelo resulta indispensable comprobar los datos analíticos de los modelos (simulaciones propagación y cobertura) con datos reales tomados en el sitio, lo que conduce a la realización de mediciones en el sitio o la realización del denominado site survey por su traducción al inglés. A continuación se van a indicar las consideraciones y metodología empleadas para realizar la toma de mediciones en el sitio.

# *4.1Hardware y software empleados en las mediciones*

La inspección del lugar se ha realizado utilizando un ordenador portátil Mackbook Pro, ver Tabla 5, y el software empleado es NetSpot, el mismo que sólo se ejecuta en dispositivos de marca Apple<sup>TM</sup>, ver Figura 9.

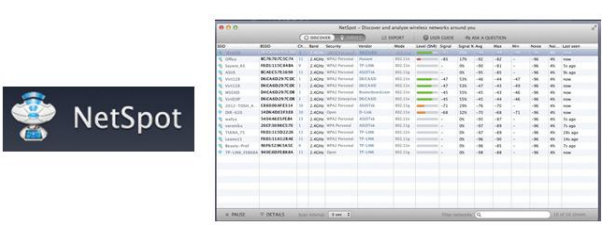

Figura 9. Software empleado para llevar a cabo las mediciones en el sitio http://www.netspotapp.com

| Tabla 5. Características del hardware empleado |                                                                       |  |
|------------------------------------------------|-----------------------------------------------------------------------|--|
| <b>Características</b>                         | Descripción                                                           |  |
| Computador Laptop                              | MacBook Pro Mid 2012                                                  |  |
| Procesador                                     | 2.5 GHz Intel Core I5                                                 |  |
| Memoria                                        | 4GB 1600 Mhz DDR3                                                     |  |
| Tarjetainalámbrica                             | IEEE $802.11a/b/g$ compatible<br>802.11n Wi-Fi wireless<br>networking |  |

*4.2Consideraciones y metodología empleada para realizar las mediciones*

Para efectuar las mediciones, se ha dividido suelo de espacio en análisis en una cuadrícula de un metro cuadrado, y se ha medido la potencia de la señal recibida en cada punto durante un tiempo de 30 segundos, tiempo suficiente para que la señal pase a un estado estable.

En cada medición la antena Wi-Fi del computador ha sido orientada en dirección al access point analizado, también en cada medición se ha tenido cuidado de no obstruir la antena Wi-Fi del computador; para el caso de las computadoras MAC la antena se encuentra dentro de la cobertura de la pantalla. El desplazamiento en el interior del piso se lo realizóen zigzag, ya que se trata de un movimiento recomendado en varios documentos e incluso en varios sitios que ofrecen herramientas para la realización de estudios de campo [8] .

Las mediciones fueron realizadas por 5 ocasiones y el resultado final fue un promedio de los valores medidos. Las mediciones se realizaron evitando en lo posible la presencia humana en los sitios medidos, ya que este factor puede afectar a las mismas. Además, se trató en lo posible de realizar la toma de medidas de una manera continua y en las mismas condiciones ambientales, evitando los días de lluvia, para de esta manera tener información más fiable para el análisis y para la representación gráfica correspondiente.

Con la información de la encuesta sobre el sitio y el uso de MATLAB<sup>TM</sup> se obtienen los mapas de cobertura tal como se aprecia en la Figura 10 y en la Figura 11;para este caso en particular se ha considerado el trazado de los mapas junto con los mapas del Modelo de Propagación Multipared, debido a que el Modelo Multipared es el modelo más realista. De forma cualitativa y cuantitativa es posible hacer una comparación y apreciar el comportamiento de la cobertura obtenida a través de la simulación (modelos) y con los datos reales (site survey). Así también para apreciar el cambio en

los niveles de potencia entre el modelo de propagación y los datos reales se ha considerado trazar gráficos de curvas de nivel, Figura 11.

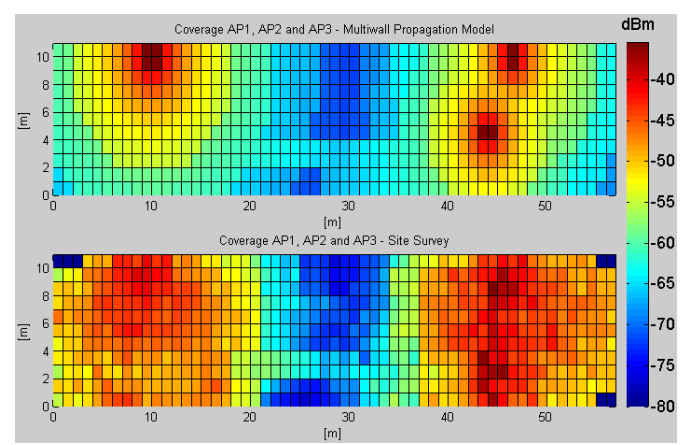

Figura 10. Mapa de cobertura del Modelo Multipared (arriba) y mapa de cobertura obtenido con la realización de Mediciones en el Sitio (abajo)

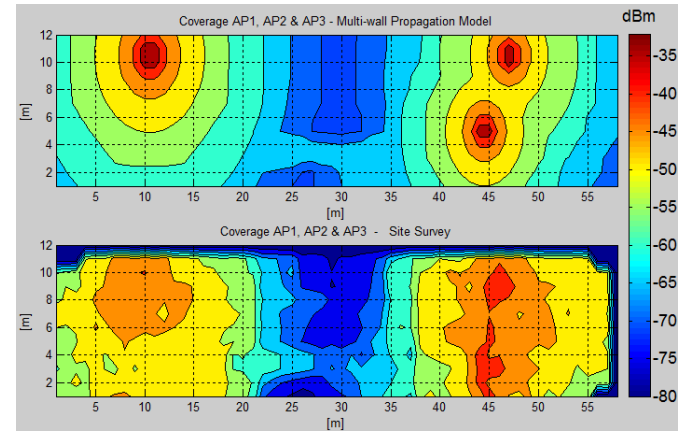

Figura 11. Mapas de cobertura del Modelo Multipared y de la realización de Mediciones en el Sitio – representación con curvas de nivel

Del análisis de los mapas es posible observar que tanto la forma de los mapas de cobertura y el nivel de la potencia recibida no difieren demasiado entre el Modelo de Propagación Multipared y los datos obtenidos con la realización de las mediciones en el sitio. De manera que en este punto, podemos decir que el Modelo de Propagación Multipared tiene un buen comportamiento y constituye un buen enfoque en el análisis y la predicción de los mapas de cobertura reales así como en la predicción, análisis y evaluacióndel área de solapamiento y su porcentaje.

## 5. IDENTIFICACIÓN Y EVALUACIÓN DEL ÁREA DE SOLAPAMIENTO

Para poder determinar el área de solapamiento o superposición, es decir el área cubierta por más de un access point de manera simultánea, como primer paso resulta necesario establecer un umbral de recepción a fin de poder evaluar los puntos en los que se reciba un nivel adecuado de la señal.

# *5.1Establecimiento de un umbral de recepción*

La superposición de las redes WLAN corresponde, a la zona común que está cubierta por más de dos puntos de acceso al mismo tiempo, teniendo en cuenta que no hay interferencia entre canales, se especifica una diferencia de 5 canales para evitar interferencia, los canales 1, 6 y 11 son los de uso común.

Elestablecimiento de un umbralmínimoa fin de obtener una área de cobertura de acuerdo a un nivel apropiado de la señal transmitida es de suma importancia y depende básicamente de las características del access point,las características a las que se hace mención son: marca de la interfaz de red (marca del access point), el modelo de access point, la banda en la que trabaja (b, g, n) y la tasa de bits;en este caso el access point al que se hace referencia es el Cisco Aironet 1240AG Series, cuyas características técnicas se encuentran detalladas en la Tabla 6.

De los datos de la Tabla 6, uno de los valores que es importante de notar es el último, es decir, al trabajar a una velocidad de 54 Mbps, el umbral mínimo corresponde a -73 dBm, este valor de potencia proporciona un buena referencia al momento de establecer el umbral mínimo de recepción trabajando a altas tasas de bits.

Tabla 6. Sensitividad de Recepción Access Point Cisco Aironet 1240AG Series 802.11A/B/G [6]

| 802.11a                  | 802.11g                   |
|--------------------------|---------------------------|
| $\cdot$ 6 Mbps: -88 dBm  | $\cdot$ 1 Mbps: -96 dBm   |
| $\cdot$ 9 Mbps: -87 dBm  | $\cdot$ 2 Mbps: -93 dBm   |
| $\cdot$ 12 Mbps: -86 dBm | $\cdot$ 5.5 Mbps: -91 dBm |
| • 18 Mbps: -85 dBm       | $\cdot$ 6 Mbps: -91 dBm   |
| $\cdot$ 24 Mbps: -82 dBm | $\cdot$ 9 Mbps: -85 dBm   |
| $\cdot$ 36 Mbps: -79 dBm | $\cdot$ 11 Mbps: -88 dBm  |
| • 48 Mbps: -74 dBm       | $\cdot$ 12 Mbps: -83 dBm  |
| $\cdot$ 54 Mbps: -73 dBm | $\cdot$ 18 Mbps: -81 dBm  |
|                          | $\cdot$ 24 Mbps: -78 dBm  |
|                          | $\cdot$ 36 Mbps: -74 dBm  |
|                          | • 48 Mbps: -73 dBm        |
|                          | • 54 Mbps: -73 dBm        |
|                          |                           |

Los valores de la Tabla6 sirven solo como referencia ya que por otra parte, diferentes umbrales se presentan en muchos catálogos y fichas técnicas, aunque estos valores no difieren mucho entre sí, estos no están regulados. Incluso en el estándar IEEE 802.11 [7], sólo se define un umbral mínimo de -76 dBm, pero no un valor obligatorio para asegurar una buena calidad de la señal de acuerdo con la tasa de bits correspondiente.

Para esta investigación, teniendo en cuenta la información técnica de los puntos de acceso, la información de la Tabla 6, la información de varios documentos, la información de la norma IEEE 802.11 y recopilando la mayor cantidad de información en el momento de la realización de la inspección del lugar (reproducción de archivos multimedia en cada punto ), se ha decidido establecer un umbral mínimo de -70 dBm, ya que con este valorse dispone de un nivel de señal adecuado, -70 dBm en varias pruebas realizadas en el

momento de la realización de la inspección del sitio permite un buen funcionamiento de la red WLAN.

Con la información de los modelos y el establecimiento de umbral mínimo se han calculado y trazado las áreas de cobertura de acuerdo con el umbral mínimo es decir, el trazado de las zonas de cobertura correspondiente a los niveles de potencia mayores e iguales a -70 dBm. A continuación se muestran los mapas de cobertura y el porcentaje de solapamiento para cada uno de los modelos de propagación tratados anteriormente así como para el caso de las mediciones en sitio.

## *5.2Solapamiento para el Modelo de Espacio Libre*

Para el caso del Modelo de Espacio Libre el mapa de cobertura y las zonas de solapamiento considerando el umbral mínimo de -70 dBm son mostrados en la Figura 12; en este caso a primera vista no se aprecia un mapa de propagación, solo se visualiza un cuadro celeste y esto es porque con este modelo y teniendo como umbral -70 dBm toda el área es cubierta por más 1 access point, es decir el solapamiento para este modelo es del 100 %.

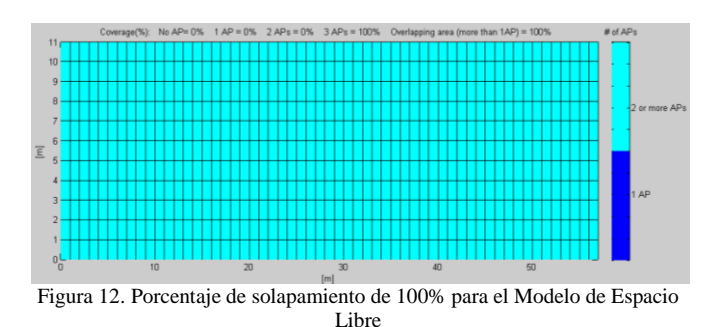

#### *5.3Solapamiento para el Modelo de Pendiente Única*

La Figura 13, a diferencia de la Figura 12 muestra un mapa de cobertura un poco más realista, en el gráfico es posible apreciar básicamente tres zonas; una zona azul correspondiente al área que es cubierta por 1 access point, el área celeste correspondiente a la zona cubierta por 2 access points y la zona amarilla zona cubierta por3access points simultáneamente. Para este modelo el porcentaje de solapamiento compuesto por 2 access points es de 43%, el solapamiento compuesto de 3 access points es de 19%, lo que a su vez da un solapamiento total de 62%.

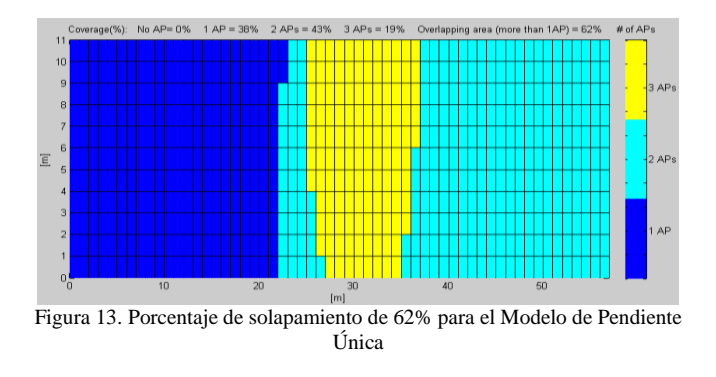

#### *5.4Solapamiento para el Modelo Multipared*

Como se observa en la Figura 14 con el Modelo de Propagación Multipared los diferentes access points no cubren toda la planta, las zonas azules son espacios donde no hay cobertura, ningún access point cubre esas zonas.

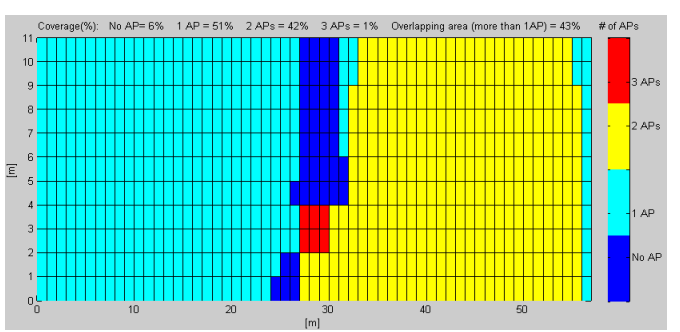

Figura 14. Porcentaje de solapamiento de 43% para el Modelo Multipared Respecto al solapamiento se distinguen claramente dos áreas, unárea amarilla que corresponde al solapamiento de 2 access points y representa el 42% y otra área roja que corresponde al solapamiento de 3 access points y representa el 1%, en total para este modelo el porcentaje de solapamiento es del 43%.

#### *5.5 Solapamiento para las Mediciones en el Sitio*

Como se ve en la Figura 15, con los datos de las mediciones en el sitio, los diferentes puntos de acceso no cubren toda la planta, las zonas azules representan los puntos en lo que no hay cobertura;en cuanto al solapamiento se puede apreciar un área amarilla, área cubierta por 2 access points de manera simultánea la misma que corresponde al38%.

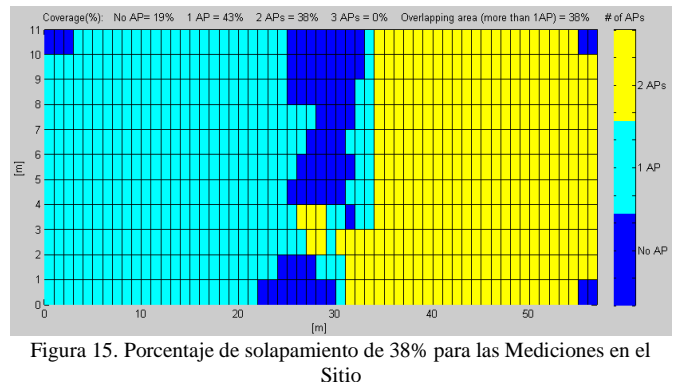

#### *5.6 Comparación del área de solapamiento de los modelos*

En la figura 16 se muestra en un gráfico de barras el porcentaje de superposición de los diferentes modelos de propagación y de las mediciones en el sitio. Evidentemente para el Modelo de Espacio Libre un modelo ideal, el solapamiento es del 100%. Por otro lado los otros modelos incluyendo las mediciones en el sitio proporcionan un porcentaje de acuerdo a las características de la planta (número de paredes) y las características del respectivo modelo. Una vez más se puede apreciar una gran similitud

## entre los porcentajes obtenidos con el Modelo de Propagación Multipared y las mediciones en el sitio.

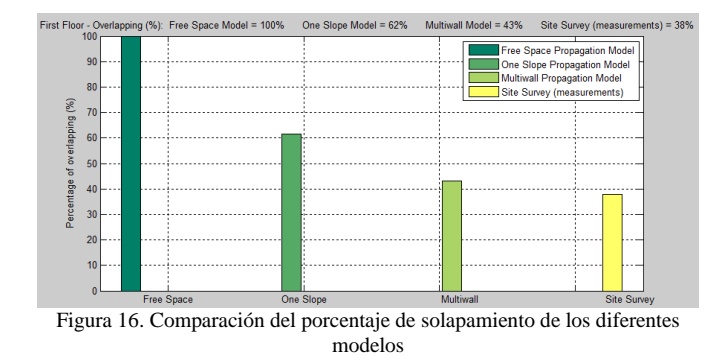

Con la información de las zonas de cobertura y en específicode las zonas de solapamiento, es posible determinar en el sistema de control de los access points y en general en el sistema de control de la red inalámbrica mecanismos de ahorro de energía, desactivando recursos redundantes e innecesarios o reduciendo el nivel de potencia de transmisiónen horas de poca demanda. A simple vista el ahorro en la potencia de un access point parece no ser significativo pero si consideramos que un campus universitario o una empresa posee cientos o miles de access points en funcionamiento, al plantear mecanismos de activación de recursos a demanda o de reducción de potencia se estaría ganando un gran ahorro de energía en el orden de kilovatios o incluso un ahorro mayor. Tales mecanismos de ahorro tienen como punto de partida la información del solapamiento y pueden ser diseñados en base conceptos de colas, redes de colas y en general en base a cadenas de Markov.

## 6. CONCLUSIONES

En base a la información proporcionada por los modelos de propagación es posible predecir los niveles de potencia en un punto determinado, así como la forma de la cobertura Wi -Fi y también calcular y evaluar las áreas de solapamiento y sus porcentajes.

De acuerdo con los mapas de cobertura obtenidos con el Modelo de Propagación Multiparedal realizar una comparación con los mapas obtenidos a través de los datos reales (Site Survey), se evidencia claramente que el Modelo de Propagación Multipared es el modelo más adecuado, ya que es un modelo bastante realista, utilizando este modelo, podemos predecir con bastante precisión tanto la forma del mapa de cobertura, los niveles de potencia (potencia de la señal recibida) y el porcentaje de solapamiento para un lugar determinado. Por supuesto que es muy recomendable contar con la información de la ubicación de las paredes, el material de fabricación de las mismas, la ubicación y características de los access points y la distribución y estructura física delárea de estudio con el fin de obtener los mejores resultados.

# 7. RECOMENDACIONES

Esimportante disponer de la información del sitio a ser analizado. Conocer las dimensiones, características y materiales con los que están construidos paredes, pisos y puertas, contribuirá a la obtención de mejores resultados.

Conocer las características como: marca, modelo, número de antenas y potencia de transmisión a la que se encuentran trabajando los diferentes puntos de acceso, es también otro punto importante, ya que con esta información, las modelaciones de la propagación, cobertura y niveles de potencia estarán más apegadas a la realidad y por ende la evaluación del área de solapamiento será más precisa.

Respecto a la realización del la inspección en el sitio se recomienda realizar el mayor número de mediciones posible, ya que el error disminuirá, además es necesario tratar de realizar las mediciones bajo las mismas condiciones.

## 8. RECONOCIMIENTOS

Este trabajo ha sido realizado con el asesoramiento de Dr. Yi Zhang, postdoctorado en el Grupo de Redes de Telecomunicaciones del Politécnico di Torino, de la estudiante de doctorado Ing. Saba Ganji de la Universidad Técnica de Berlin y del Ing.Giuliano Appino administrador de sistema WCS del Politécnico di Torino.

#### REFERENCIAS

- [1] Cisco Aironet 1130AG Series Access Points, Cisco Systems. http://www.cisco.com/en/US/docs/wireless/access\_point/channels/lwap p/reference/guide/1130\_chp.html
- [2] Chrysikos, T.; Georgopoulos, G.; Kotsopoulos, S., "Wireless channel characterization for a home indoorpropagation topology at 2.4 GHz", Wireless Telecommunications Symposium (WTS), 2011, Digital Object Identifier: 10.1109/WTS.2011.5960879, Publication Year: 2011, Page(s): 1 – 10.
- [3] Borrelli, A.; Monti, C.; Vari, M.; Mazzenga, F., "Channel models for IEEE 802.11b indoor system design", 2004 IEEE International Conference, Volume: 6, Publication Year: 2004, Page(s): 3701- 3705 Vol.6.
- [4] M. Lott, I. Forkel, "A multi wall and floor model for indoor radio propagation", IEEE Vehicular Technology Conference (VTC 2001-Spring), Rhodes Island, Greece, May 6-9, 2001.
- [5] NéstorGarcíaFernández, Coverage model based wireless networks for progressive refinement radiosity, PhD Thesis, University of Oviedo, March 2006.
- [6] Cisco Aironet 1240G Series Access Point, Cisco Systems. http://www.cisco.com/en/US/prod/collateral/wireless/ps5678/ps6521/pr oduct\_data\_sheet0900aecd8031c844.html
- [7] Supplement to IEEE Standard for Information technology-Telecommunications and information exchange between systems— Local and metropolitan area networks— Specific requirements—Part 11: Wireless LAN Medium Access Control (MAC) and Physical Layer (PHY) specifications: Higher-Speed Physical Layer Extension in the 2.4 GHz Band.
- [8] Tips and hints: running a wireless site survey, Etwok, LLC © 2013, Atlanta, GA, USA http://help.netspotapp.com/tips-and-hints-running-a-wireless-site-

survey